## **Color Swatches For Photoshop Free Download [UPD]**

Installing Adobe Photoshop and then cracking it is easy and simple. The first step is to download and install the Adobe Photoshop software on your computer. Then, you need to locate the installation.exe file and run it. Once the installation is complete, you need to locate the patch file and copy it to your computer. The patch file is usually available online, and it is used to unlock the full version of the software. Creating unique website designs for companies is a difficult job. It is a tedious and time-consuming task. There are a lot of design elements that have to be considered before a website design is complete. The script has to be finished first, then the website layout and theme has to be placed on the website, and finally, the color scheme of the website has to be chosen. Adobe Photoshop was originally only developed for creating professional-quality graphics designs for posters and print publications. But it has now evolved into a full-fledged website design application. It can be used to design logos, brochures, postcards, and print ads.

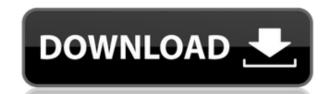

Apple has updated the iPad Pro with pencil support. The early, mostly negative results of their partnership with the Japan-based Fujifilm, which will pay royalties to the digital slate maker for every instrument Apple sells, have finally shown some signs of promise. The Chromebook Pro may be a long way off, but the work is being done. You can currently find three apps from Adobe in the iPad Pro App Store. Photoshop CS6 gave us our first, and probably not our last, lesson in what pen-on-screen means for Photoshop's future. The point here is not that the iPad is a replacement for a traditional Rolodex or a sketch pad. That's a misguided and in many industries, unrealistic point of view. The tablet is most definitely not a toolset, and it's not going to replace you as a creative tool. Ephemeral devices like the iPad are not meant to replace the work that goes into creating an art work. It was never meant to be a piece of art in and of itself. More than anything it is a front end to the physical world. It supplements rather than simply replaces the tools that you use to create art and develops an appreciation for the craft of the process, not the finished product. Video of the day also includes a company email, which features new guidance on how to submit the supported iPad Pro models, and get feedback on whether it's a supported model right away. If some new guidance is shown, we need to see more examples. There was no navigation through that part of the email.

## Photoshop 2021 (version 22) Download Activation Code Crack 2022

So, now that you're ready to work in a new document, the first step is to create a new layer. You can do that by clicking the "plus" symbol at the bottom of the layer panel or by clicking the Create New Layer button we mentioned earlier. You'll notice that the panel is split into two areas -- the red tab represents the layers of your image, and the text section represents the layers of your documents. Each of the layers below the text represents your image's active layer. The layer you create represents your document, so it is the first of its kind, and you'll see the blue color. You can see which layer is active by clicking the plus symbol in the bottom of the layer panel. You can create a new document by the click File | New. The next basic feature you'll notice is the layer mode. There are six different types, and they will affect what you can do when you add a new layer. For this guide, however, we're going to be focusing on the Basics layer mode, which represents layer styles. To switch to the Basics mode, click Layer | Layer Modes: Basics. Adobe's catalog is exceptionally huge and it is too much to hold all of the features, especially when it comes to graphic designing. The options are easy to grasp. With this tool, you can have a high resolution and high definition photo retouching. The tool has many tools to simplify the work. The tools are sharp and attractive. It is an excellent tool for beginners which saves time and resources. There are many edits that you can do in this software. You can convert, resize or adjust, change for the photographs. With this application it is possible to make a photo, enlarge or smaller. You can take care of background, crop it or change it. You can also edit the text there for the best quality. 933d7f57e6

## Photoshop 2021 (version 22) Activator For PC X64 2022

Photoshop has given us to many art pieces, but there are some few which can teach us industry-specific illustrations. This short tutorial introduces how to create a brush from scratch, paving the way to designing your own. But the most productive and realistic outcomes for this YouTube channel take the lessons further. To understand the concept of drawing in greater detail, Check out a 4-hour long course on Drawing and Design Unleashed Meanwhile this month Adobe released Photoshop Mix – a new way to connect with your favorite apps beyond the desktop. At still.ai we're bringing the power and simplicity of collaboration and syncing to creative artists, designers, and hobbyists of all kinds. Photoshop Mix is designed to offer seamless integration between your creative tools, Adobe apps and QR codes. Last but not least, Adobe is also introducing new features designed to help users achieve perfect results in their photo transformations. In Photoshop CS6, you can now achieve perfect image output by opening files with their optimized color range. Once your image has been converted, you can keep working on it as you always did – Hue/Saturation adjustments, Curves, Levels, Black Point Compensation are all available to you.

Adobe Photoshop is the most popular of its kind. It is also the most powerful image editing software. Photoshop is used to create, edit, retouch, and produce images. Step 3: Apply the adjustment layer. For example, four adjustment layers: exposure, contrast, color, and shadows/highlights. This can lead to a cluttered view.

download color swatches for photoshop free download swatches for photoshop download shape logo photoshop free download software photoshop cs3 free adobe photoshop shape free download download gratis software photoshop download free software photoshop download software photoshop free download software for pc adobe photoshop

Here is what my save file looks like with all my edits and layers—including the mask to hide some of the car parts in a background picture, but also several different types of layers to protect the more important parts. This is a great way to protect your work, and let&rsquot;s you remind yourself of all the changes you&rsquot;ve made. When you attempt to undo changes you&rsquot;ve made, about 95% of the time you&rsquot;ll be able to undo the change. You can hit Undo a second time to undo the last change. Some of the time you&rsquot;ll see the Photoshop editor try to undo several changes, which is just great because now you can go right back where you were before you messed anything up. Don't miss other awesome features in Photoshop including new layers, capabilities, and in-depth image adjustments, as well as adding frames and effects and more! Check out our complete coverage for the new Photoshop Features here. Adobe Photoshop Features To learn all the ins and outs of the powerful Adobe Photoshop software, keep an eye on the Photoshop innovations we're learning first here at PCMag and on our **Design News** site. This Photoshop feature roundup is the best way to catch up on all the Adobe Photoshop news, updates and changes going on in the world of Photoshop. Adobe continues to be engaged in innovation, which has been tremendously successful. And that philosophy is definitely manifesting itself in the much-anticipated release of Photoshop 2023. I mean, if you're an experienced graphics designer, you're probably going to want to watch this one closely.

There won't be any costs associated with the transition to the new native APIs. Automatic updates to older versions of Photoshop will no longer work after Adobe ends support for legacy software. Access to the core Advanced Photoshop tools like the pressure-sensitive Pencil tool and shape tools of the Magic Wand, Lasso, and Polygonal Lasso tools, will be available while Adobe maintains this product. These tools will continue to function. All of the camera-specific tools will be dropped; no more Unity, Preset, Document, Frame Layout, Preview, and Solid Grid tools. Although elements like Liquify, the Puppet Warp tool, and other features won't be moved, you will be able to use the 3D or 2D tools alongside your Adobe creative tools to make the best creative decisions for your projects. Unsupported settings will be preserved within Photoshop as long as a browser supports them. However, if you are using Photoshop CC on Windows or MacOS, setting changes won't be saved to the original PS format, and you won't be able to convert it if you upgrade to a new version. To import a PSD file, you will need to do it manually, and it might not work. Photoshop is known to be a great graphic designing software which has been used by multiple professionals and new Photoshop users. We have covered some cool and useful Photoshop Tutorials and answers for some of the hottest Photoshop questions. Learn how to use Adobe Photoshop software, layers, shapes, masks, effects, brushes, Levels, Eraser, color tool, and so on.

https://techplanet.today/post/paragon-migrate-os-to-ssd-50-v10128154-64-bit-1 https://techplanet.today/post/befikre-songs-hd-1080p-blu-ray-tamil-video-songs-torrent-better https://techplanet.today/post/civil-3d-2008-covadis-2008-gratuit-a-telechargerrar-best https://techplanet.today/post/waves-all-plugins-bundle-v10-r88-windows-fixed-crack-r2r-keygenl-link https://techplanet.today/post/airy-youtube-downloader-updated-crack-15 https://techplanet.today/post/fastfox-typing-assistant-v111-keygen-at4re-full-version-best https://techplanet.today/post/unlocker-v190-portable-new

One of the biggest challenges for Adobe has been providing the ability to work with natively on the Surface Laptop and our other Windows devices. The release of Photoshop CS6 combined with the recent arrival of Surface Book, Surface Studio and Surface Studio 2 were a perfect storm for users and the development team. The initial goal was to test the waters for an upcoming version of Photoshop. With the collaboration of many of our partners, we have been able to achieve a quick win for Surface users by bringing Photoshop to the new PixelSense experience on the Surface Laptop. This enables Photoshop CS6 to take advantage of the high DPI and unique hardware of our PixelSense-enabled Surface Laptop. With the latest update to Photoshop CS6, users will be able to create and edit content on their Surface Laptop by paying special attention to how the toolkit is designed to adjust to the PixelSense display at 13.5-inches while also preserving image quality. The experience of working on the Surface and existing display DPI will feel like working on a traditionally-sized display. Finally, the new tool is designed to take advantage of Windows 10 and Windows Ink to give users the best productivity and productivity options when they are on their PixelSense-enabled Surface Laptop. Adobe Photoshop Elements 11 is here with exciting new features announced at the launch event. Photoshop Elements 11 will keep your documents organized with a new features. Quickly scan documents as well as web pages to boost your...

Although initially developed in 1987, Adobe Photoshop soon became the most popular graphic designing tool during that decade because of its easy application and flexible versatility. By the early 1990s, Photoshop was the most extensively used piece of software in graphic designing industry and as a result, had become an indispensable tool in every graphic designer's toolbox. Currently, Photoshop is used in all kinds of projects, from traditional still-life and landscape shots to concept art, web design, and motion graphics. Also, it is in the top-selling set of software's worldwide. As the creator and editor of the most sold image-editing software in the world, and with adults and kids around the world being the most frequent buyers of Photoshop, the set of features and improvements provided to each new version of Photoshop are an inevitable shift towards the ultimate goal of digital image creation and manipulation for all users. Clearing up things, Photoshop version 23 is a transition from the native GPU APIs to the more stable native APIs. This means that the 2D layer is rendered from GPU. With hope, the 3D tooling will be released in a future version to incorporate the new technologies. With every new version, Photoshop is developed, from a simple small photo editing tool to an industry-leading software that changed the global graphic designing and multimedia industries standards. Every new version has some new features introduced, but there are a few tools that are being tested with time and remain sturdy and highly important to the designers. Here are some tools and features that are proved as the best of Adobe Photoshop: